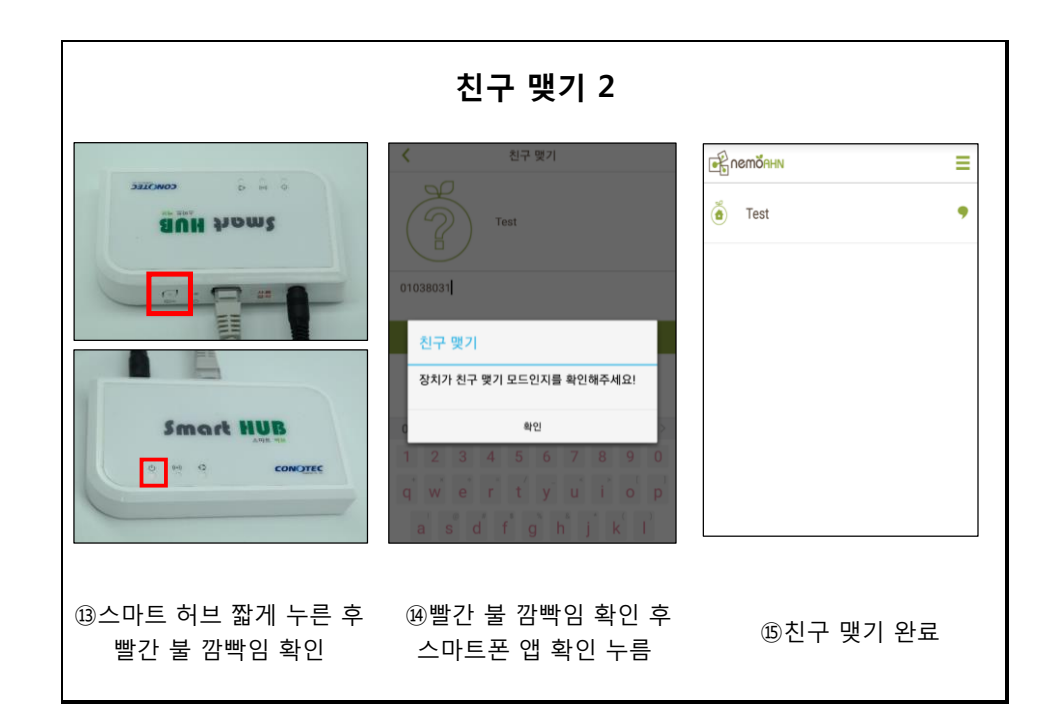

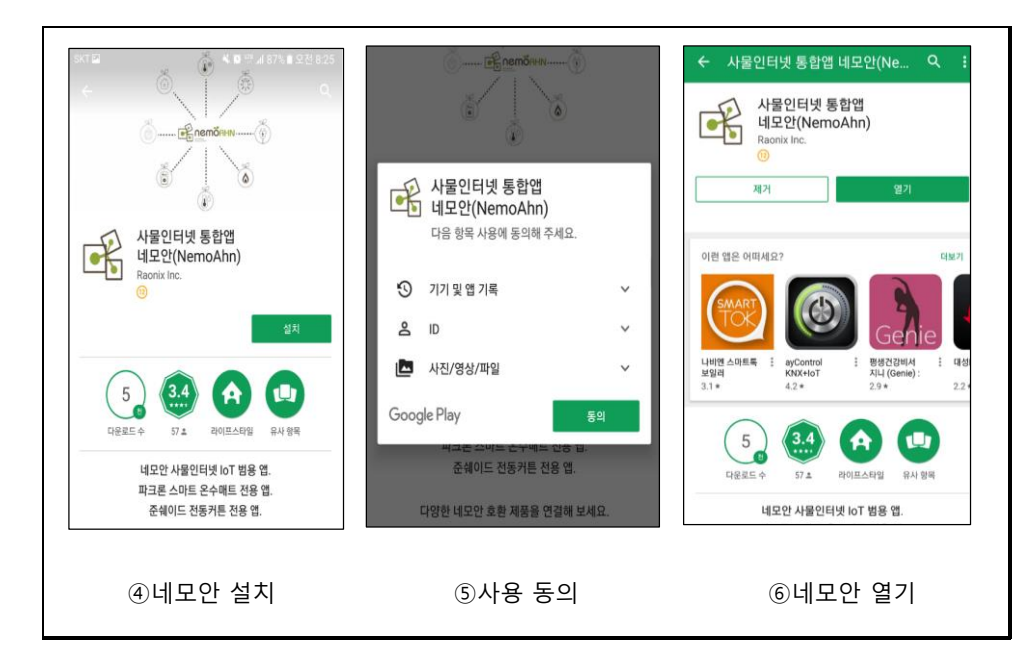

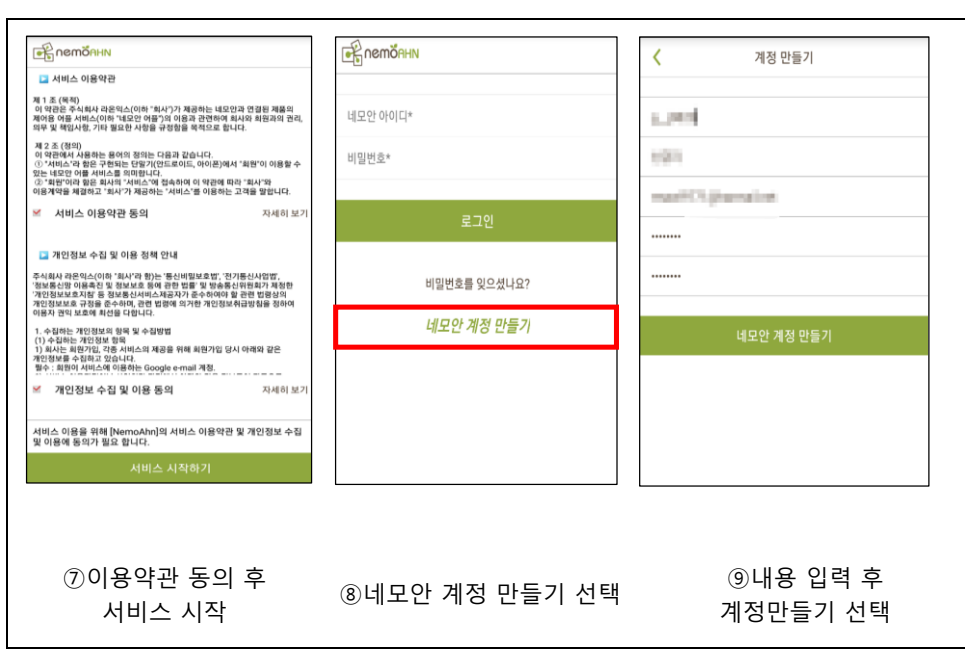

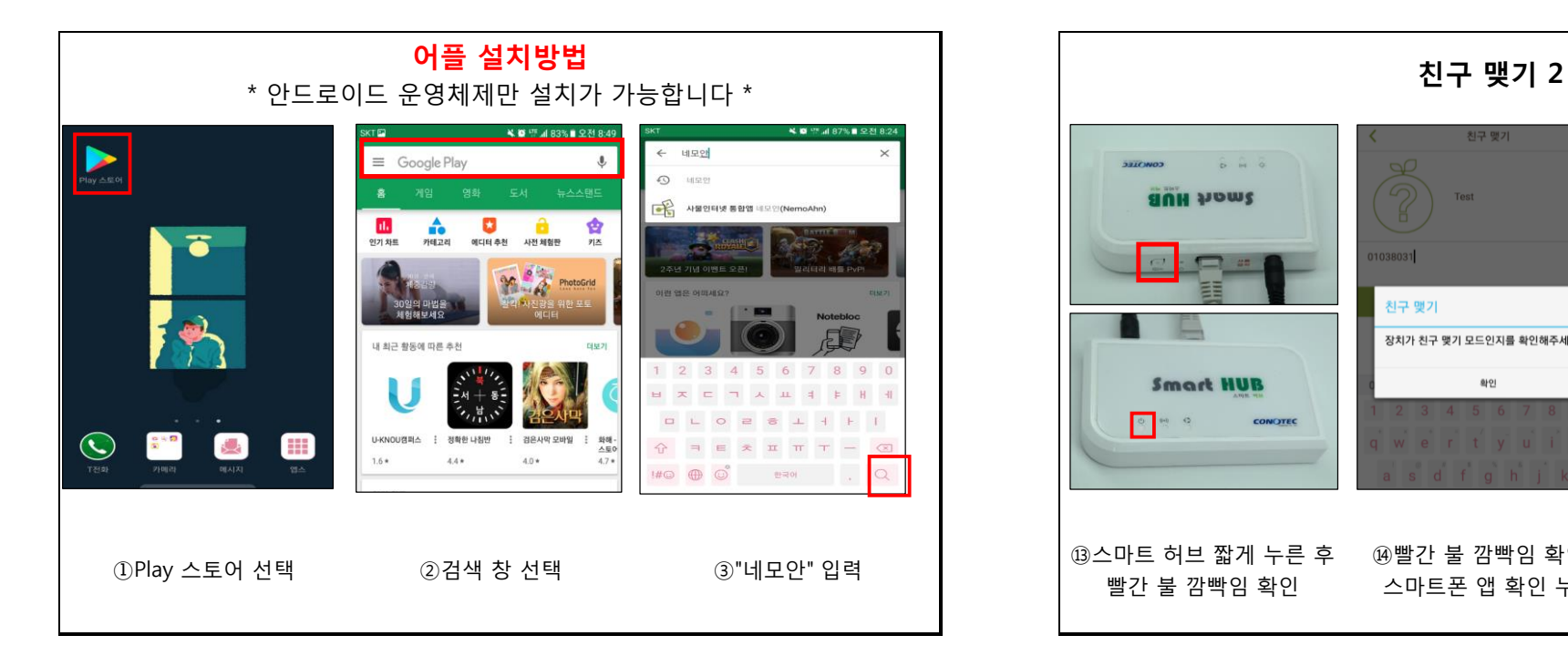

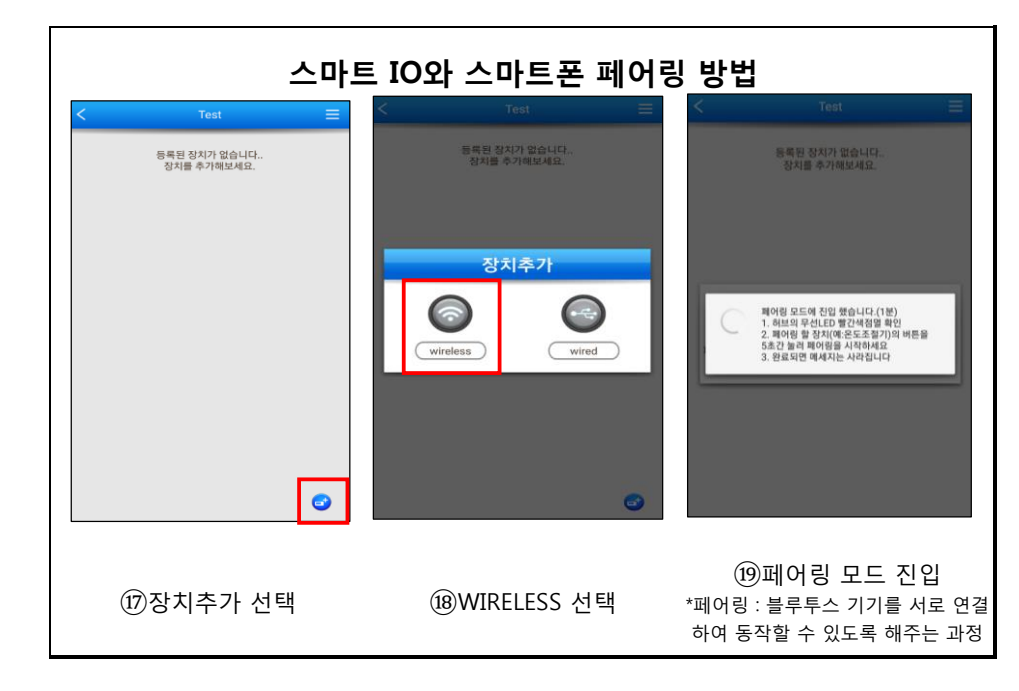

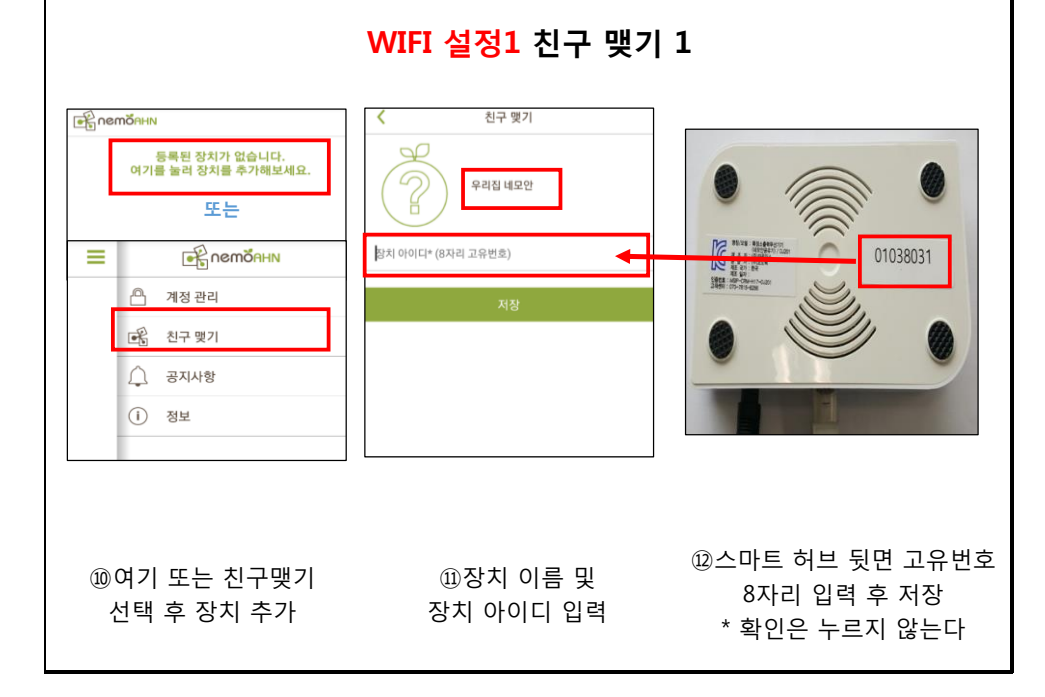

## WIFI 제품 설치 및 주의사항

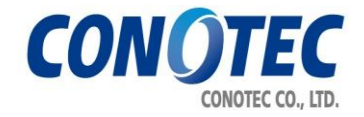

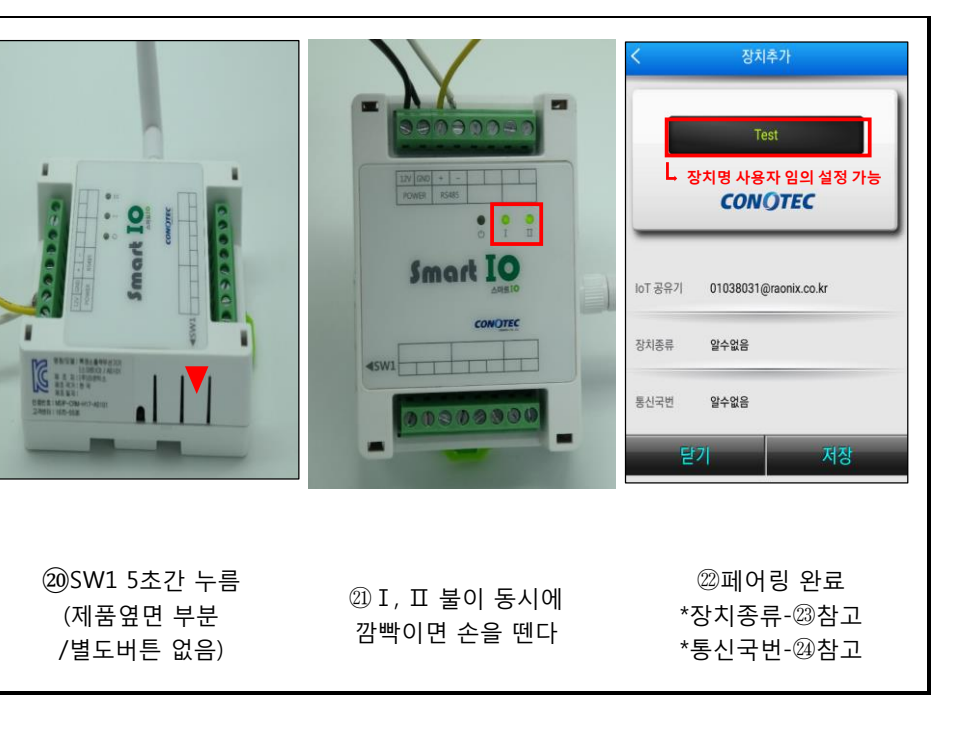

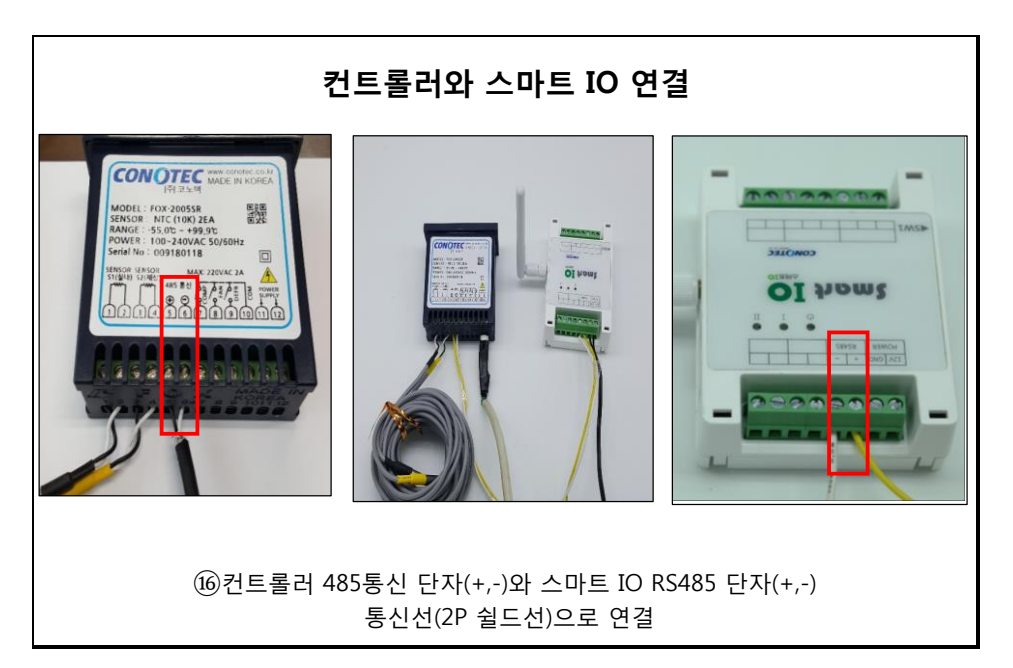

VERSION 1.0(18.03.09)

## \* 문제발생 해결방법 \* \* WIFI제품은 편의를 위한 제품입니다. 인터넷 환경, 스마트폰 통신사에 따른 문제 등으로 인하여 고장, 사고의 위험이 있으니 반드시 주기적인 관리가 필요합니다. ( 설치 환경에 따라, 통신 오류 등이 발생할 수 있습니다. ) \* 임의로 개조, 변경 사용하여 발생하는 사고에 대해서 당사는 책임지지 않습니다. \* 컨트롤러 제품 주변에 인터넷 WIFI공유기 설치가 불가능하거나, 거리가 멀어서 통신이 원활하게 되지 못하는 경우는 485통신(쉴드선)을 이용하여 WIFI기능이 활성화 되는 곳에 설치 후 사용하시기 바랍니다. ( 통신선 극성에 주의하여 설치하시기 바랍니다. )

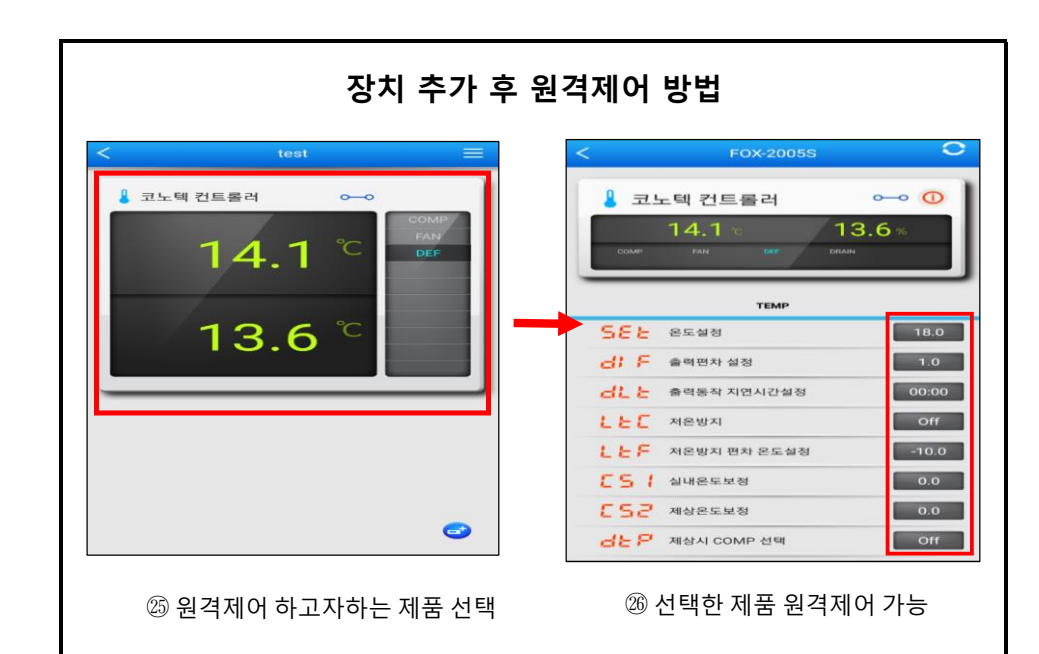

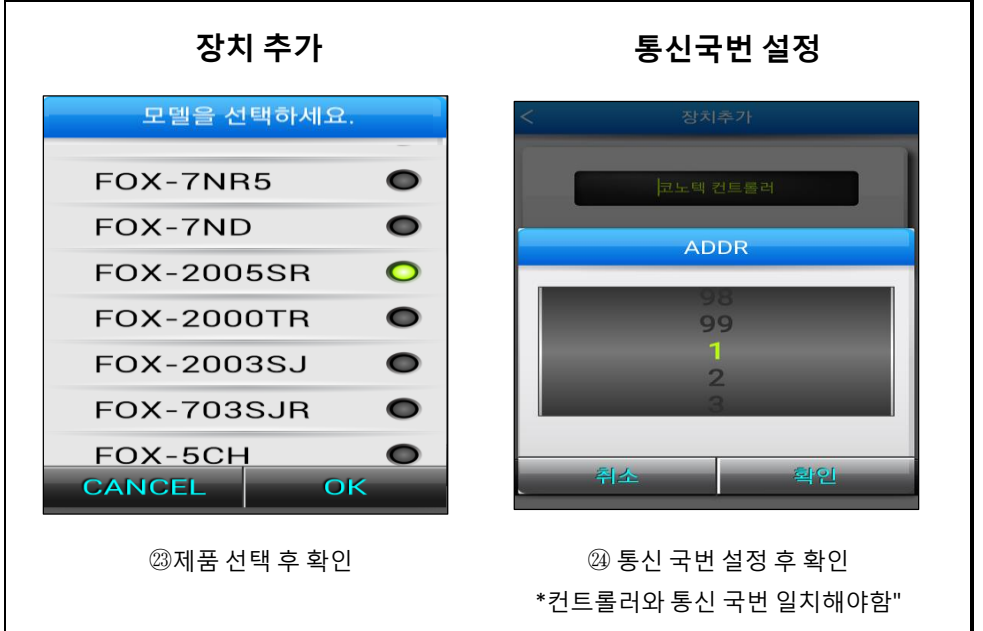